## **[Rindfleisch-Gulasch aus der](https://www.essbaresglueck.de/2018/01/10/rindfleisch-gulasch-aus-der-cookingchef/) [CookingChef](https://www.essbaresglueck.de/2018/01/10/rindfleisch-gulasch-aus-der-cookingchef/)**

— Dieser Beitrag enthält nicht bezahlte Werbung —

Heute ist es soweit und ich melde mich zurück aus meinem "Winterschlaf". Die letzten Monate meines Studiums haben einiges an meinen Kräften eingefordert und ich konnte mich nur selten dazu aufraffen, mich auch auch abends zuhause nochmal an den Laptop zu setzen. Aber jetzt habe ich es fast geschafft und bin wieder motiviert, mehr Rezepte auszutüfteln und hochzuladen! Deshalb gibt es heute das Rezept für ein Rindfleisch-Gulasch aus der CookingChef. Aber first things first…

Zu Weihnachten haben mein Freund und ich uns die Kenwood CookingChef gekauft. Ich habe sie an meinem Geburtstag im Oktober bereits entdeckt, da bei uns in der Stadt in einem Geschäft eine Kochvorführung der CookingChef war. Dort habe ich mich direkt ein bisschen verguckt. Und kurz vor Weihnachten folgte eine weitere Vorführung und ein super Angebot, was wir nicht ausschlagen konnten. Wir haben uns allerdings für das ältere Modell von Kenwood entschieden, die [KM096](http://www.kenwoodworld.com/de-de/produktuebersicht/kuechenmaschinen/cooking-chef/cooking-chef-km096-0w20011045). Auf dem Foto seht ihr im Hintergrund die Küchenmaschine und im Vordergrund einen Großteil der Zubehörteile (nein, das ist noch nicht alles…). Falls Interesse besteht, werde ich nach und nach die einzelnen Zubehörteile mit ihren Funktionen vorstellen.

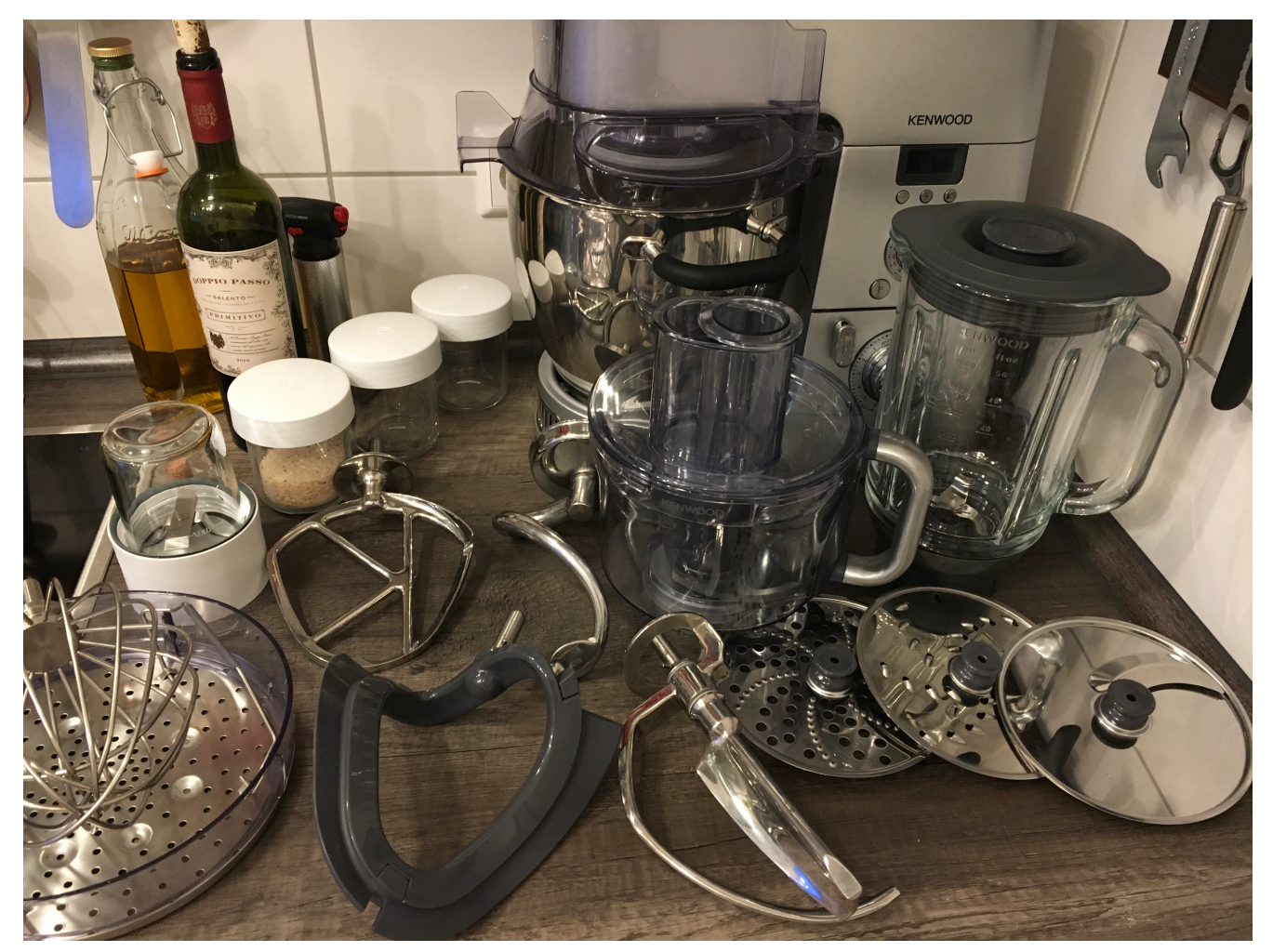

Achtung, es folgt Werbung in eigener Sache.

## **Warum keinen Thermomix?**

Meine Mama hat einen Thermomix, den ich mir mal ausgeliehen hatte. Ich habe allerdings recht schnell bemerkt, dass der Thermomix mich zu sehr einschränkt und der Topf zu klein ist. Außerdem ist die Wiegefunktion zu ungenau zum backen (5g-Schritte) und die Hauptfunktion des Thermomixes ist und bleibt das Schreddern und Pürieren. Zudem möchte ich frei kochen können und nicht Schritt für Schritt durch jede kleine Einzelheit durchgeführt werden, wie es der Fall ist beim Thermomix mit Hilfe des integrierten Kochbuchs. Der Thermomix ist sicherlich super, vor allem wenn man viel Brei kocht, weil man kleine Kinder hat oder auch weil man gleichzeitig Nudeln kochen und Gemüse dünsten kann. Aber ich möchte eben auch Teige kneten können oder Baiser schlagen.

## **Die Kenwood CookingChef**

Die CookingChef ist zu allererst eine Küchenmaschine mit den Hauptfunktionen Rühren, Kneten und Schlagen. Das besondere an der CookingChef ist, dass der

riesige Topf auf einer Induktionsplatte steht und somit der Inhalt des Topfs bis zu 140 Grad erhitzbar ist. Im Topf selbst kann gerührt, geknetet, geschlagen und gekocht werden. Der Inhalt des Topfs wird also nicht direkt geschreddert, so wie es beim Thermomix manchmal der Fall ist. Man kann also einen Kuchenteig rühren, hitzeempfindliche Zabaione zubereiten oder auch einfach nur Kartoffeln oder Eintopf kochen. Gerade alle "rührintensiven" Gerichte werden dabei zum Kinderspiel (Risotto, Mousse au Chocolat, …). Dabei sagt einem die Kenwood nicht, welche Schritte man dafür tun muss und sie rührt von ganz alleine. Währenddessen kann man gemütlich andere Dinge erledigen und muss keine Angst haben, dass etwas ansetzt oder überkocht. Grundsätzlich kann man die CookingChef als zusätzliche Herdplatte sehen, die sehr nützliche Nebenfunktionen hat. Ich habe mich natürlich schon ausführlich mit der CookingChef auseinander gesetzt und werde jetzt nach und nach Rezepte testen und mit Euch teilen. Ich werde aber natürlich für jedes Rezept auch eine Variante vorstellen, für diejenigen, die keine CookingChef besitzen (das wird die Mehrheit sein!). Aber vielleicht kann ich ja andere CookingChef-Besitzer mit meine Rezepten inspirieren.

Das erste Gericht was ich mit der CookingChef kochte, war Rindfleisch-Gulasch. Das hat wirklich super geklappt und deswegen habe ich es jetzt zum zweiten mal gekocht und möchte es gerne mit Euch teilen!

## **Rindfleisch-Gulasch nach Johann Lafer (angepasst)**

- 800 g Rindergulasch
- 1-2 große Zwiebeln
- 1 Knoblauchzehe
- 1 EL Butter
- 2 EL Tomatenmark
- 150 ml Rotwein (vorzugsweise trocken, ich habe einen Primitivo genommen)
- 500 ml Rinderbrühe
- 2 Lorbeerblätter
- Salz, Pfeffer, süßes und scharfes Paprikapulver, 1 Prise Zucker
- 1. Das Fleisch waschen und trocken tupfen. Die Zwiebeln häuten und in kleine Würfel schneiden. Den Knoblauch entweder auch ganz fein schneiden bzw. hacken oder später durch eine Presse geben.
- 2. Die Butter in einem großen Topf schmelzen. Die Zwiebeln ein paar Minuten anschwitzen und dann das Fleisch hinzugeben und ein paar Minuten anbraten. Den Knoblauch in den Topf geben oder hineinpressen und das Tomatenmark unterrühren. Alles mit dem Rotwein ablöschen und ein paar Minuten einkochen lassen. Dann die Brühe hinzugeben und die Hitze reduzieren. Die Lorbeerblätter dazugeben und alles mindestens 1,5h aber besser 2h weich köcheln lassen.
- 3. Für die Zubereitung in der **CookingChef:** Kochschutz anbringen und das Koch-Rührelement einsetzen. Die Butter in den Topf geben und bei 140 Grad und Intervallstufe 2 schmelzen lassen. Die Zwiebeln hinzugeben und ein paar Minuten dünsten. Dann das Fleisch in den Topf geben und mit anbraten lassen. Den Knoblauch hinzugeben und mit Rotwein ablöschen. Alles kurz aufkochen und leicht reduzieren lassen. Dann das Tomatenmark einrühren, die Rinderbrühe hinzufügen und die Lorbeerblätter dazugeben. Den Timer auf 2h00 stellen und die Hitze auf 100 Grad reduzieren. Bei Intervallstufe 3 mit aufgelegtem Spritzschutz kochen lassen.
- 4. Nach der Kochzeit das Fleisch probieren und testen, ob es weich genug ist. Falls nicht, die Kochzeit um 20 Minuten verlängern.

Dann das Gulasch mit Salz, Pfeffer, süßem und scharfem Paprikapulver sowie etwas Zucker würzen. Beim Kochen in der CookingChef ist die Flüssigkeit schön einreduziert und ich musste sie nicht andicken. Falls sie aber dennoch zu flüssig sein sollte, etwas Speisestärke mit Wasser verrühren, einrühren und unter Rühren aufkochen und andicken lassen.

Zum Gulasch passen Kartoffeln oder auch Nudeln. Bei uns gab es Dinkel-Fussilli. Mein Freund war erst sehr skeptisch, ich fand es super!

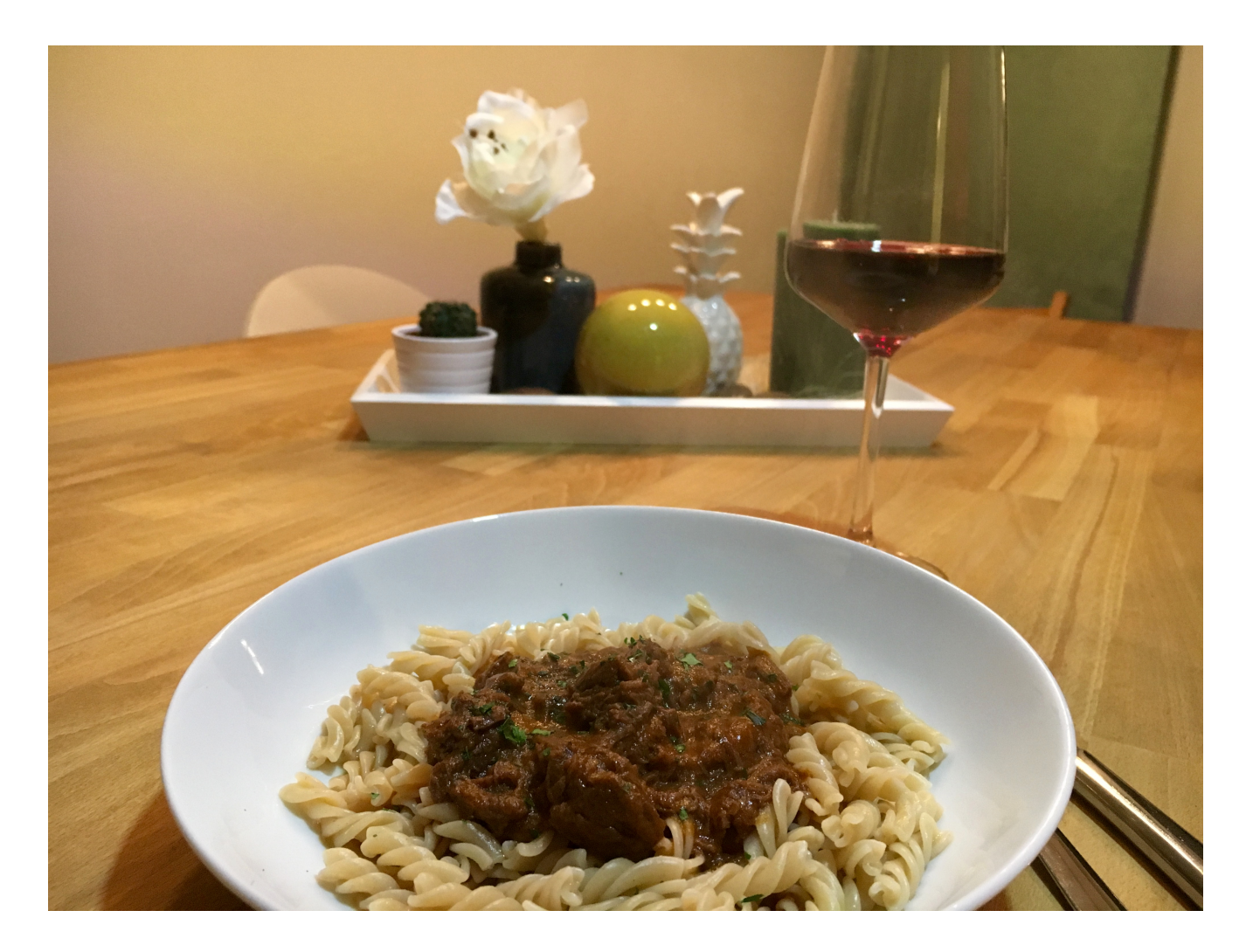

Lasst es Euch schmecken!

Eure Paula